# ZESZYTY NAUKOWE POLITECHNIKI ŚLASKIEJ Seria: AUTOMATYKA z. 130

Jarosław WIKAREK, Paweł SITEK Politechnika Świętokrzyska Mirosław ZABOROWSKI Politechnika Śląska

## **ZASTOSOWANIE PROGRAMOWANIA W LOGICE Z OGRANICZENIAMI DO OPTYMALIZACJI ZLECEŃ PRODUKCYJNYCH W SYSTEMACH KLASY MRP II**

Streszczenie. W pracy przedstawiono problem planowania potrzeb materiałowych z optymalizacją rozdziału obciążeń pomiędzy centra robocze i grupy pracownicze. Zaproponow ano programowanie w logice z ograniczeniami do optymalizacji zleceń produkcyjnych. Przedstawiono również przykład liczbowy optymalizacji.

# **APPLICATION OF CONSTRAINT LOGIC PROGRAMMING TO SHOP ORDERS OPTIMIZATION IN MRP II SYSTEMS**

Summary. In the paper the problem of material requirements planning with optimization of work centers load distribution has been presented. Constraint logic programming for production orders optimization has been suggested. Furthermore, the computational example of optimization is described.

## 1. Systemy sterowania produkcją klasy MRP II

W krajach rozwiniętych, o dużym nasyceniu nowoczesnymi technologiami, systemy zarządzania produkcją opierane są najczęściej na standardzie MRP II (Manufacturing Resource Planning) [1]. System sterowania i zarządzania produkcją klasy MRP II posiada budowe modularną. Do najważniejszych modułów takiego systemu należą (rys. 1 ) *Generacja Zleceń Fabrycznych (MPS), Planowanie Potrzeb Materiałowych (MRP), Sterowanie Przebiegiem Produkcji (SFC)* i *Kontrola Zdolności Produkcyjnych (CRP).* W modułach tych są generowane i przetwarzane decyzje charakterystyczne dla poszczególnych warstw systemu. I tak, moduł *M PS* generuje *zlecenia fabryczne* na podstawie prognozy zbytu oraz informacji o rzeczywistych zamówieniach. W module *M RP* generowane są *zlecenia planowane* na podstawie zleceń fabrycznych i stanu zapasów magazynowych, przy wykorzystaniu pewnych danych technologicznych (struktura wyrobów, cykle realizacji itd.). M oduł *SFC,* w raz z *CRP,* generuje *zlecenia robocze* na podstawie *zleceń planowanych* oraz informacji o zdolnościach

produkcyjnych, marszrutach produkcyjnych i zapasach rzeczywistych. Decyzje te różnią się szczegółow ością zależnie od warstwy, w której są podejmowane, oraz obszarem stosowania. Zestawienie decyzji generowanych w poszczególnych warstwach systemu zarządzania i sterow ania produkcją pokazano w tablicy I. Pokazane tam i na rysunku 1 planowanie w ykonawcze nie należy do systemu MRP II, lecz do szerszego od niego systemu CIM (Computer Integrated Manufacturing).

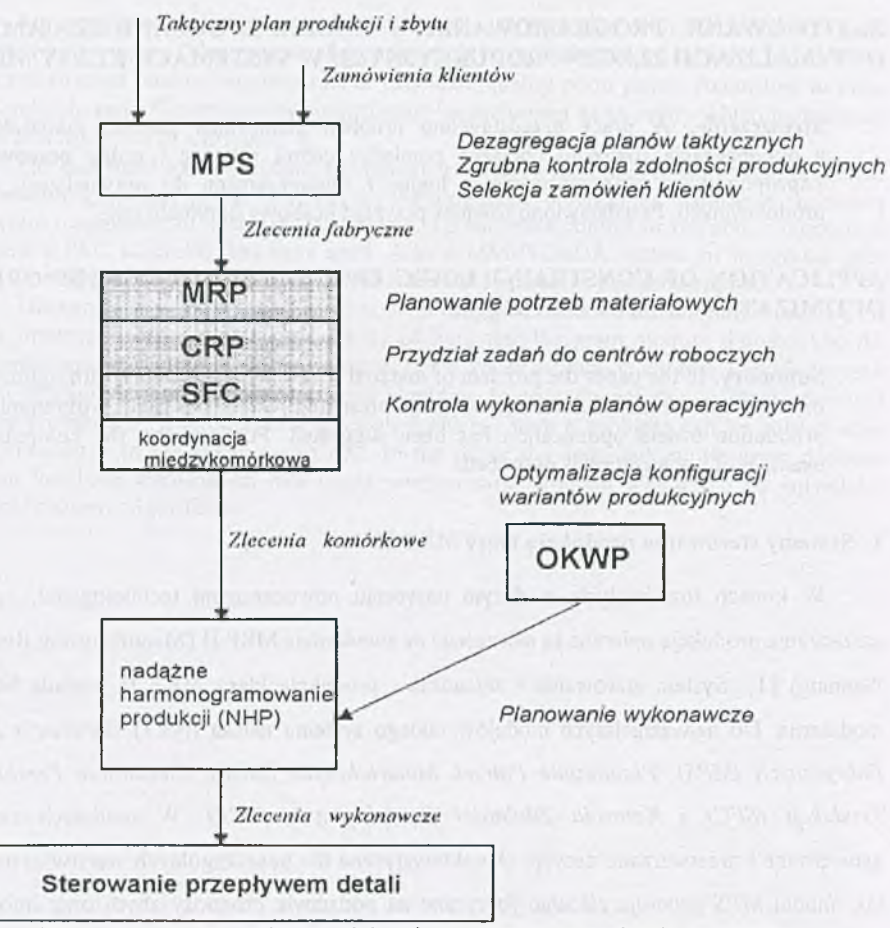

Rys. 1. Uproszczony schemat edukacyjnego systemu zarządzania produkcją Fig. 1. Simplified schema of educational system of production management

Tablica 1

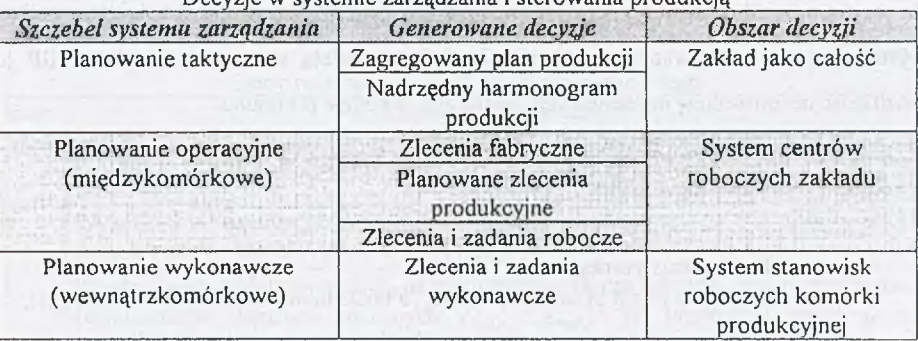

Decyzje w systemie zarządzania i sterowania produkcją

W standardzie MRP II nie wymaga się optymalności od wygenerowanych zleceń produkcyjnych. Także ich wykonalność nie jest zapewniana automatycznie. Przed przystąpieniem do realizacji zleceń roboczych wynikające z nich obciążenie centrów roboczych i grup pracowniczych jest sprawdzane w module CRP. W wypadku przekroczenia zdolności produkcyjnych zlecenia robocze są korygowane w dialogu z użytkownikiem systemu. Użytkownik (operator systemu MRP II) tak długo zmienia harmonogram przydziału centrów do zadań roboczych, jak długo moduł CRP sygnalizuje przekroczenie zdolności produkcyjnych. Jeśli procedura ta nie daje rezultatu, to operator zmienia zlecenia planowane, otrzymane uprzednio z modułu MRP, co na ogół wymaga także zmian zleceń fabrycznych, niekiedy po negocjacjach z klientami. Dlatego celowe było podjęcie pracy mającej na celu stworzenie rozszerzonego modelu planowania potrzeb materiałowych, umożliwiającego formalną optymalizację rozdziału obciążeń gniazd roboczych i grup pracowniczych z kosztami produkcji jako funkcją celu [3], [4], Model ten został sformułowany jako zagadnienie programowania liniowego. Jego szczegółowa dyskusja została przeprowadzona w [3].

## **2. Optym alizacja zleceń produkcyjnych przy wykorzystaniu języka CHIP**

Do optymalizacji wykorzystany został początkowo komercyjny pakiet "LINGO" amerykańskiej firmy LINDO. Model został zapisany w języku systemu "LINGO", po czym w oparciu o dane z bazy danych opisującej przykładową fabrykę sam ochodów osobowych dokonano eksperymentów obliczeniowych [3], [4]. Do weryfikacji otrzymanych wyników, jak również w celu rozwiązania zadań o większych rozmiarach zastosow ano program ow anie w logice z ograniczeniami (Constraint Logic Programming). W ybrany został język CHIP (Constraint Handling in Prolog), który jest językiem deklaratywnym podobnie jak Prolog, lecz 194 J. Wikarek, P. Sitek, M. Zaborowski

dodatkowo posiada zaawansowane techniki rozwiązywania problemów z ograniczeniami [7]. Ze względu na filozofię języka CHIP jest on tym bardziej efektywny, im więcej ograniczeń występuje w rozwiązywanym problemie. Dodatkową zaletą stosowania języka CHIP jest możliwość bezpośredniej implementacji ograniczeń w kodzie programu.

Podstawowymi zmiennymi decyzyjnymi problemu optymalizacji zleceń produkcyjnych są wielkości przedstawione w tablicy II, przy czym

- j numer produktu,  $j \in J$ ,
- numer okresu planistycznego,  $t=1...T$ ,
- k numer operacji na j-tym produkcie,  $k \in K_i$ , a także numer zadania w zleceniu (j,t),
- L°<sub>1</sub>. czas wyprzedzenia spływu zlecenia przez chwilę rozpoczęcia k-go zadania w zleceniu na produkt j,
- w numer centrum roboczego w systemie produkcyjnym;  $I_1^{\Omega}$  jest zbiorem numerów tych centrów roboczych, w których może być wykonana operacja k na produkcie j,
- p numer grupy pracowników, z których każdy posiada te same (być może liczne) specjalności;  $I^{\lambda}$  jest zbiorem grup pracowniczych, w których występuje specjalność q,
- q numer specjalności pracowniczej;  $I^A_{ik}$  jest zbiorem numerów specjalności potrzebnych do wykonania operacji k na produkcie j.

Zestawienie zmiennych decyzyjnych modelu optymalizacyjnego

Tablica II

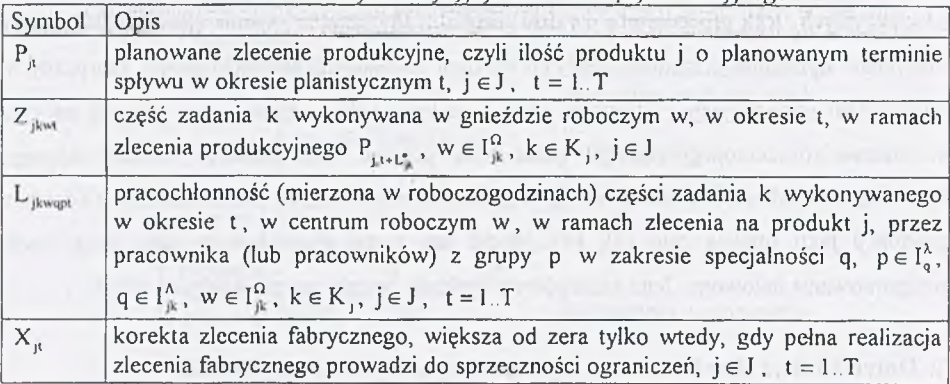

Podczas implementacji problemu w języku CHIP dokonano jego podziału na kilka etapów rozwiązywania, co przedstawiono w tablicy III. Zastosowanie języka CHIP oraz podział na etapy spowodowały zwiększenie efektywności optymalizacji oraz możliwość rozwiązywania problemów o rozmiarach przewyższających możliwości systemu "LINGO"

Optymalizacja problemu etapami możliwa była m.in. dzięki właściwościom języka CHIP, który pozwala autorowi programu wpływać na kolejność ukonkretniania wartości zmiennych.

W systemie "LINGO" zadanie optymalizacji rozwiązywane było w całości, tzn. dotyczyło od razu wszystkich zmiennych decyzyjnych.

Tablica III

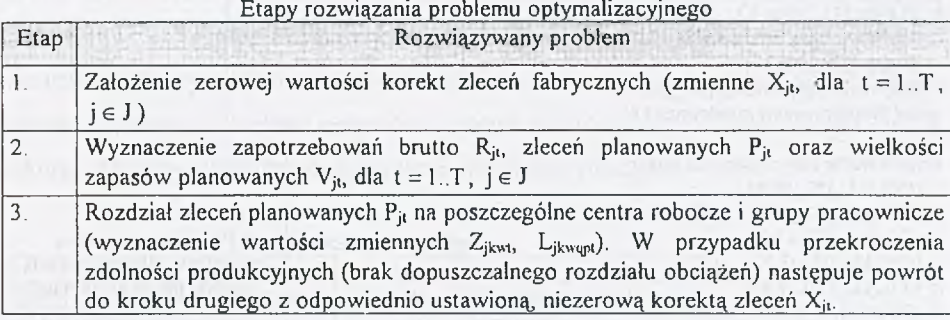

Poniżej przedstawiono wersję źródłową głównego modułu programu optymalizacji zleceń produkcyjnych napisanego w języku CHIP.

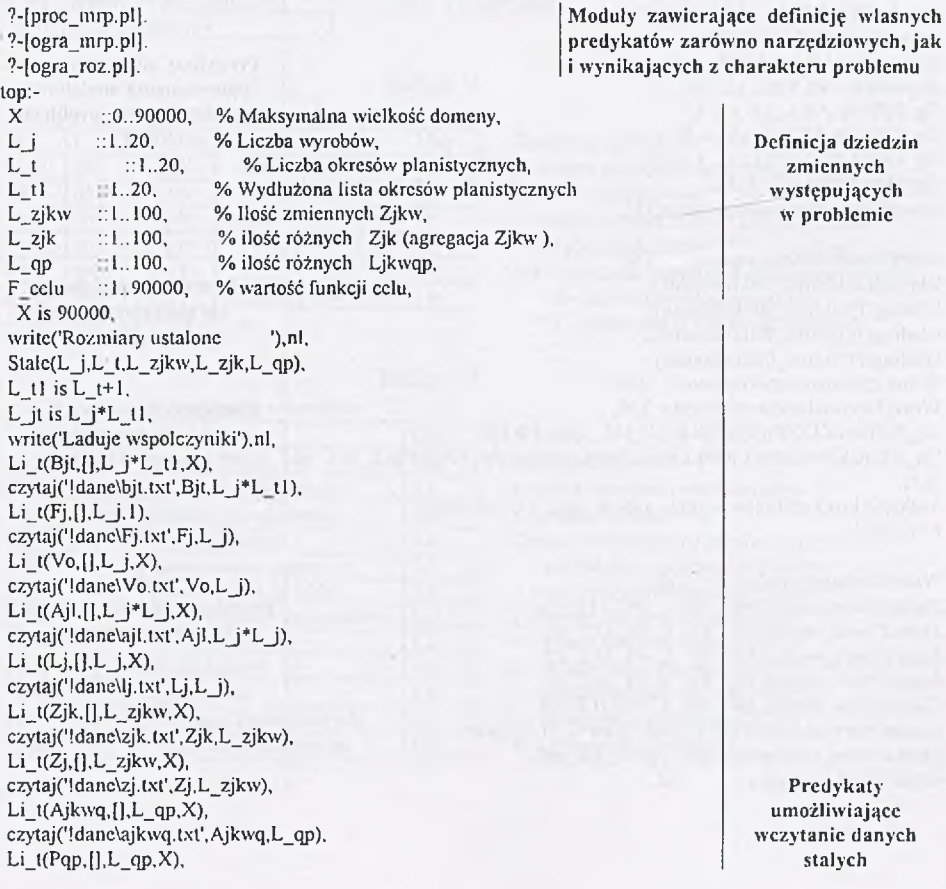

196 J. W ikarek, P. Sitek, M. Zaborowski

czytaj('!dane\pqp.txt'.Pqp,L\_qp), Li t(Ljkw,[],L\_qp,X), czytaj('!danc\ljkw.txt',Ljkw,L\_qp), Li\_t(Ljkwq,[],L\_qp,X), czytaj('!danc\ljkwq.txt',Ljkwq,L\_qp), li\_t(Lojkw,[],L\_zjkw,X), czytaj('!danc\ojkw.txt',Lojkw.L\_zjkw), li\_t(K grp, [], L  $qp, X$ ), czytaj('!dane\Kgrp.txt',Kgrp,L\_qp), write('Wspólczynniki załadowane'),nl,

writc('Tworze listy zmiennych'),nl,  $i$ i  $t(X)$ i. [  $i$   $i$   $L$   $t$   $1, X$ ),  $li_{l}(Rjl, [], L_j * L_l, X),$  $li_t(Vjt, [].L_j*L_t1, X),$ li\_t(Pjt,[],L\_j\*L\_t1,X), li\_t(Ptj,[],L\_t1\*L j,X), li\_t(Zjkwt, [], L\_zjkw\*L\_t 1,X), li\_t(Lqp , $[I,L]$ qp\*L  $[I,X)$ , write('Listy zmiennych utworzone'),nl,

write('Uaktywniam ograniczenia '),nl,  $transfer(Pit, Pit, L, i, L, t, L, L, i, 0, 0, 1),$ zapas $0(Vjt, Vo, L j, L 11,0),$ zap\_lim(Vjt,Vjt,L\_j,L\_tl), og 6(Pjt,Rjt,Vjt,Vjt,L\_j,L\_tl), Og\_7(Pjt,Rjt.Vjt,L\_j,L\_tl.0), Og  $9(Rj_1,Pi,A_jl,F_j,L_j,L_1l,0),$ Og  $10(Rjt,Bit, Xjt, Fi, L j, L t1,0,0)$ , Og\_13(Bjt,Xjt,L\_j,L\_tl,0), write('Ograniczcnia uaktywnione'), nl,

Fc is Fcelu.

writcfUkonkretniam zmienne '),nl. labeling(Xjt,0,first\_fail,indomain), labeling(Pjt,0,first\_fail,indomain), labeling(Vit,0,first\_fail,indomain), labeling(Ptj,0,first\_fail,indomain), Write('Zmienne ukonkretnione '), nl, Writc('Optymałizacja rozpoczęta '),nl, Og\_5(Zjkwt,Zj,Zj,Ptj,Zjk,Zjk,L\_j,L\_t1,L\_zjkw, 1,0,1,0), Og\_2(Lqp.Ljkw,Ljkw,Ljkwq,L,jkwq,Zjkwt,Ajkwq,Ajkwq,Pqp,Pqp,L\_tl,L\_qp **.** 1**,**1**).** Szukaj(Zjkwt,Lqp,Lojkw,Kgrp,L\_zjkw,L\_qp,L\_tl, X,0,Fcclu),

VVrite('Zapisuje wyniki '),nl, Zapisz('!wyn\_mrp\xjt.txt' ,Xjt ,L j\*L t1,L t1), Zapisz('!wyn\_mrp\rjt.txt' ,Rjt ,L j\*L\_tl,L\_tl), Zapisz("wyn\_mrp\pjt.txt' ,Pjt ,L j\*L\_t1,L\_t1), Zapisz('!wyn\_mrp\ptj.txt' ,Ptj ,L\_j\*L\_t1,L\_j). Zapisz('!wyn\_mrp\vjt.txt', Vjt ,L j\*L tl,L tl), Zapisz('!wyn\_roz\zjkwt.txt',Zjkwt,L\_zjkw\*L\_tl,L\_zjkw), Zapisz('!wyn\_roz\lqp.txt',Lqp,L\_qp\*L\_tl,L\_qp), write('Wyniki zapisane '),nl.

**Predykaty tworzace przestrzeń dla zm iennych decyzyjnych problem u**

**P redykaty odp ow iadające opisyw anem u m odelow i** matematycznemu problemu **M RP**

> **P redykaty ustalające w artości zm iennych decyzyjnych**

**P redykaty um ożliw iające zn alezien ie optym alnego rozw iązania problem u**

**P redykaty zapisujące w ynik i w plikach tekstow ych**

### **3. Przykład liczbowy**

Dane do obliczeń zaczerpnięto ze zintegrowanej bazy danych opisującej przykładową fabrykę sam ochodów osobowych. Baza ta jest podstawą autorskiego systemu zarządzania produkcją [6], którego uproszczony schemat, częściowo wzorowany na standardzie MRP II, przedstawiono na rys. 1. Kolorem szarym na schemacie oznaczono te moduły systemu, których dotyczy rozpatrywany problem optymalizacji zleceń produkcyjnych. W artości danych stałych wykorzystanych w przykładzie przedstawiono w tablicach  $IV + XI$ .

Tablica IV

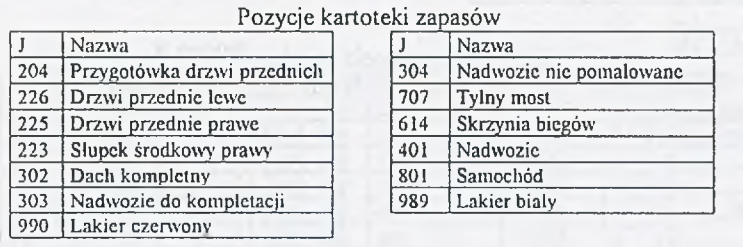

Struktura wyrobu

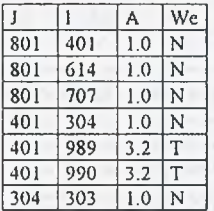

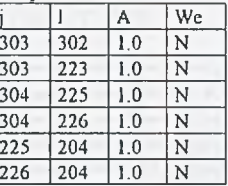

Tablica V

Tablica VI

Znaczenie symboli:

j - indeks produktu macierzystego

1 - indeks komponentu

- A współczynnik zużycia komponentu na na jednostkę wyrobu macierzystego
- We zależność zużycia od wersyjności wyrobu N - zużywane w każdej wersji
	- T zużywane w zależności od wersji

Oneracje dla wyrobów

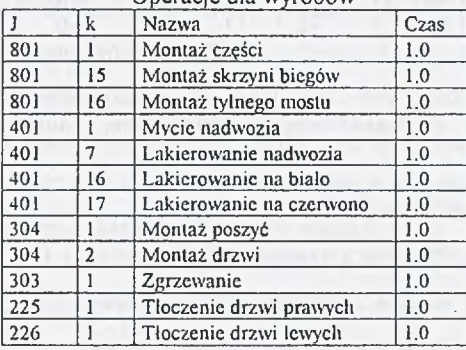

Znaczenie symboli:

j - indeks produktu macierzystego

k - numer operacji

- Czas liczba okresów pianistycznych potrzebna na wykonanie zadania
- d numer wydziału produkcyjnego
- g numer komórki produkcyjnej
- h numer centrum roboczego
- p numer grupy pracowniczej
- q numer specjalności pracowniczej
- t numer okresu planowania
- St stanowiskochłonność

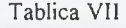

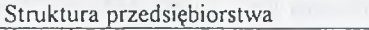

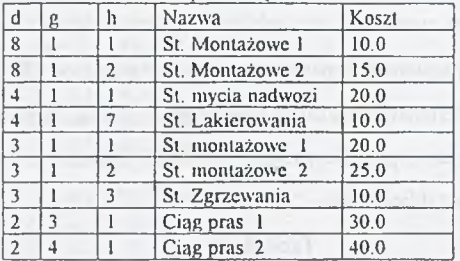

Tablica VIII

Grupy pracownicze

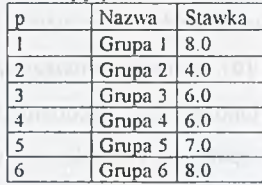

Tablica X

Specjalności w grupach

Tablica IX

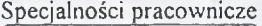

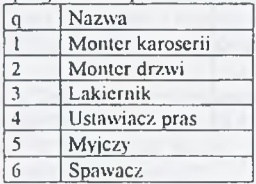

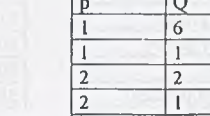

3 3  $4 \t\t | 4$ 5 5 6 6

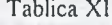

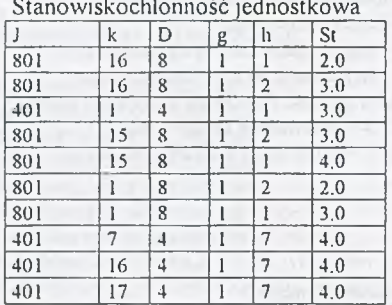

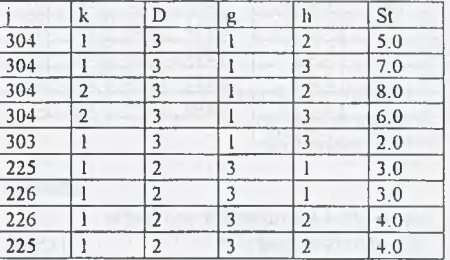

W systemie wykorzystano również dane o pracochłonności jednostkow ej, które tu pominięto ze względu na brak miejsca.

Do systemu wprowadzono trzy zlecenia fabryczne na:

- produkt o indeksie 801 w wersji B w liczbie 100 sztuk z terminem spływu w okresie 12,
- produkt o indeksie 801 w wersji C w liczbie 50 sztuk z terminem spływu w okresie 15,
- produkt o indeksie 801 w wersji B w liczbie 50 sztuk z terminem spływu w okresie 15.

Założono dodatkowo następujące początkowe zapasy magazynowe:

- dla pozycji o indeksie 303 zapas 2 sztuki,
- dla pozycji o indeksie 401 zapas 5 sztuk.

Przedstawione wielkości stanowią wymuszenia problemu optymalizacji zleceń produkcyjnych. Dla tych wymuszeń oraz danych widocznych w tablicach IV  $\div$  XI dokonano rozdziału obciążeń przy wykorzystaniu modelu oprogramowanego w języku CHIP. W wyniku uzyskano między innymi zlecenia produkcyjne, których wielkości pokazano w tablicy XII. Pozostałych wyników nie przedstawiono ze względu na brak miejsca.

Tablica XII

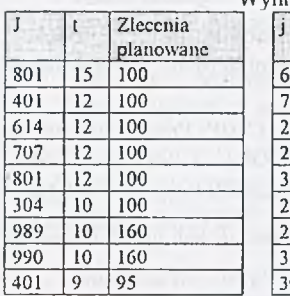

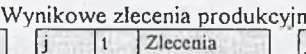

|     |                | planowane |
|-----|----------------|-----------|
| 614 | 9              | 100       |
| 707 | 9              | 100       |
| 225 | 8              | 100       |
| 226 | 8              | 100       |
| 303 | 8              | 100       |
| 204 | 7              | 200       |
| 223 | 7              | 100       |
| 302 | 7              | 100       |
| 304 | $\overline{7}$ | 95        |

 $j$ : t Zlecenia planowane  $\frac{989}{225}$   $\frac{7}{5}$   $\frac{320}{95}$  $\frac{225}{226}$   $\begin{array}{|c|c|c|} 5 & 95 \\ \hline 5 & 95 \end{array}$  $\begin{array}{|c|c|c|c|c|}\n\hline\n226 & 5 & 95 \\
\hline\n303 & 5 & 93 \\
\hline\n\end{array}$  $303$ 204 4 190  $\begin{array}{|c|c|c|c|}\n\hline\n223 & 4 & 93 \\
\hline\n302 & 4 & 93 \\
\hline\n\end{array}$ 302

#### **4. W nioski i uwagi końcowe**

Wyniki optymalizacji otrzymane za pomocą pakietów "LINGO" i CHIP nie różnią się, a dla prostych przykładów porównywalny jest także poziom trudności implementacyjnych. Dla przykładowej fabryki rozwiązywano również problemy o znacznie większych rozmiarach, w których liczba zmiennych przekraczała 100 000, czyli liczbę graniczną dla najsilniejszej odmiany pakietu "LINGO". Wymagało to opracowania specjalnych procedur wstępnego przetwarzania danych [3],[4], co nie było potrzebne w przypadku języka CHIP. Stąd wniosek, że zastosow anie języka CHIP umożliwia rozwiązywanie problemów optymalizacji zleceń o większych rozmiarach oraz wymaga mniejszego nakładu pracy na przygotowanie danych w formie akceptowalnej przez program.

#### LITERATURA

- 1. Landvater D.V., Gray C.D.: MRP II Standard System. Oliver Wight Publications 1989.
- 2. Zaborow ski M. (red.): Modyfikacja i rozwój systemu sterowania produkcją ISTEP dla potrzeb FSS "POLMO-SHL" w Kielcach. Raport z etapu II projektu celowego KBN Nr 1066/CSS-8/94. Kielce 1995.
- 3. Zaborow ski M., W ikarek J.: Model planowania potrzeb materiałowych z optymalizacją rozdziału obciążeń. Materiały XV ogólnopolskiej konferencji "Polioptymalizacja i Komputerowe Wspomaganie Projektowania", Mielno 1997, str. 323-330.
- 4. W ikarek J., Zaborowski M.: Optymalizacja planowania potrzeb materiałowych. Materiały I ogólnopolskiej konferencji "Komputerowo Zintegrowane Zarządzanie" Zakopane 1998, str. 347-354.
- 5. Lingo User's Guide, LINDO System Inc, rok 1995.
- 6. Sitek P., Wikarek J., Zaborowski M.: Edukacyjny system symulacji sterowania produkcja zgodny ze standardem MRP II. Materiały III K.K. Komputerowo Zintegrowane Zarządzanie, WNT 2000, str. 160-170.
- 7. Niederliński A.: Constraint Logic Programming From Prolog to CHIP. Proceedings of the Workshop on Constraint Programming for Decision and Control, Gliwice 1999, pp. 27-34.

Recenzent: Prof.dr hab.inż. Z.Banaszak

#### **Abstract**

In the paper the problem of material requirements planning with optimization of load distribution between work centers and workers' groups has been presented. Moreover, the computational example for shop orders optimization has been considered. Data for this example was taken from database of a car factory. Constraint Logic programming (CLP) for shop orders optimization has been suggested. Using Constraint Logic Programming the constraints may be directly introduced to the problem declaration which is equivalent to the source code of the program. The software system of CHIP (Constraint Handling in Prolog) language was undertaken. It made possible to solve optimization problems of dimensions greater than in the case of professional integer programming solver.